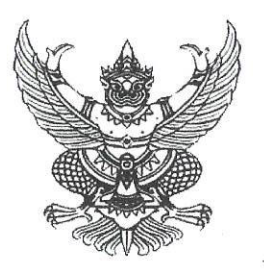

## ที่มท ๐๘๐๗.๓/ว 9012}

กรมส่งเสริมการปกครองท้องถิ่น ถนนนครราชสีมา เขตดุสิต กรุงเทพมหานคร ๑๐๓๐๐

มีนาคม ๒๕๖๗

โครงการฝึกอบรม "หลักสูตรนักวิชาการศึกษา รุ่นที่ ๘๓" เรื่อง

นายกองค์กรปกครองส่วนท้องถิ่น (ตามบัญชีรายชื่อ) เรียน

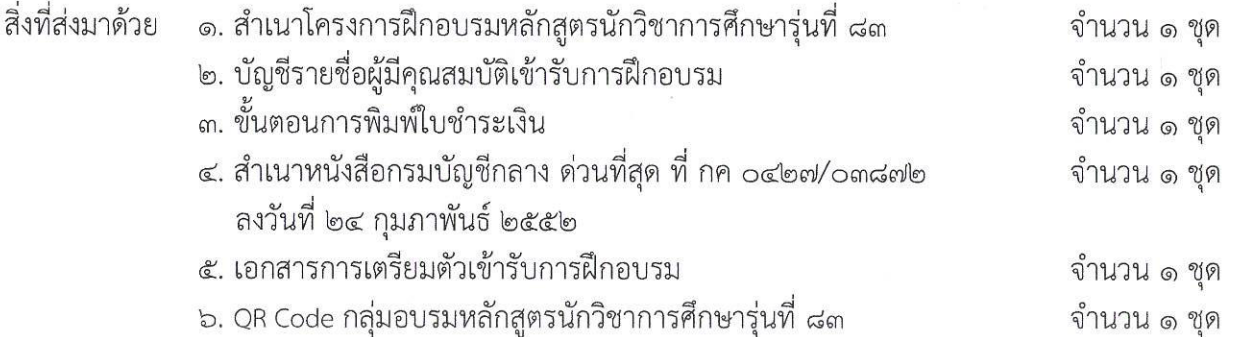

้ด้วยกรมส่งเสริมการปกครองท้องถิ่น โดยสถาบันพัฒนาบุคลากรท้องถิ่น ได้กำหนด จัดโครงการฝึกอบรม "หลักสูตรนักวิชาการศึกษา รุ่นที่ ๘๓" ระหว่างวันที่ ๒๕ พฤษภาคม - ๑๔ มิถุนายน ๒๕๖๗ ณ สถาบันพัฒนาบุคลากรท้องถิ่น ซอยคลองหลวง ๘ ตำบลคลองหนึ่ง อำเภอคลองหลวง จังหวัดปทุมธานี ซึ่งเป็นหลักสูตรการฝึกอบรมภาคบังคับของข้าราชการหรือพนักงานส่วนท้องถิ่นในตำแหน่งประเภทวิชาการ ตามที่คณะกรรมการกลางข้าราชการองค์การบริหาร ส่วนจังหวัด (ก.จ.) คณะกรรมการกลางพนักงานเทศบาล (ก.ท.) และคณะกรรมการกลางพนักงานส่วนตำบล (ก.อบต.) กำหนด กลุ่มเป้าหมาย คือ ผู้ดำรงตำแหน่ง นักวิชาการศึกษาปฏิบัติการ - ชำนาญการ โดยมีวัตถุประสงค์เพื่อให้ผู้เข้ารับการฝึกอบรมมีความรู้ ความเชี่ยวชาญ ในหลักวิชาการด้านการศึกษาของท้องถิ่นและสามารถนำความรู้ไปประยุกต์ใช้กับการปฏิบัติงานในหน้าที่ ให้สำเร็จตามเป้าหมาย ในการนี้ กรมส่งเสริมการปกครองท้องถิ่น ได้พิจารณาให้บุคลากรในสังกัดของท่าน เป็นผู้มีคุณสมบัติที่จะเข้ารับการฝึกอบรมฯ รายละเอียดตามสิ่งที่ส่งมาด้วย ๑ และ ๒

เพื่อให้การเข้ารับการฝึกอบรมตาม "หลักสูตรนักวิชาการศึกษา รุ่นที่ ๘๓" เป็นไปด้วย ความเรียบร้อย กรมส่งเสริมการปกครองท้องถิ่น จึงขอให้ท่านพิจารณาดำเนินการ ดังนี้

ึด. ตรวจสอบผู้มีคุณสมบัติเข้ารับการฝึกอบรมฯ ตามบัญชีรายชื่อ สิ่งที่ส่งมาด้วย ๒ อีกครั้งหนึ่ง ว่าเป็นผู้ที่ดำรงตำแหน่งนักวิชาการศึกษาปฏิบัติการ - ชำนาญการ ทั้งนี้ หากสถาบันพัฒนาบุคลากรท้องถิ่น ตรวจพบภายหลังว่าผู้เข้ารับการฝึกอบรมไม่มีคุณสมบัติฯ ดังกล่าวข้างต้นจะพิจารณาส่งตัวคืนหน่วยงาน ต้นสังกัดทันที

๒. ให้ผู้มีคุณสมบัติเข้ารับการฝึกอบรมฯ แจ้งยืนยันเพื่อเข้ารับการฝึกอบรมฯ ได้ที่ QR Code กลุ่มอบรมฯ ตามสิ่งที่ส่งมาด้วย ๖ ภายในวันจันทร์ที่ ๑ เมษายน ๒๕๖๗ โดยระบุคำนำหน้า ู้ชื่อ นามสกุล สังกัด อำเภอ จังหวัด ของผู้เข้ารับการฝึกอบรม หากผู้มีคุณสมบัติเข้ารับการฝึกอบรมฯ ไม่แจ้ง ้ยื่นยันเข้ารับการฝึกอบรมตามระยะเวลาที่กำหนด สถาบันพัฒนาบุคลากรท้องถิ่นจะถือว่าสละสิทธิ์ เข้ารับการฝึกอบรมฯ ในครั้งนี้

/๓. เมื่อดำเนิน...

เข้ารับการฝึกอบรม จำนวน ๓๓,๕๐๐ บาท (สามหมื่นสามพันห้าร้อยบาทถ้วน) สั่งจ่ายในนาม "สถาบันพัฒนา ึบคลากรท้องถิ่น กรมส่งเสริมการปกครองท้องถิ่น" โดยนำแบบฟอร์มใบแจ้งการชำระเงินตามขั้นตอน การพิมพ์ใบชำระเงิน สิ่งที่ส่งมาด้วย ๓ ไปชำระเงินที่ธนาคารกรุงไทย จำกัด (มหาชน) ได้ทุกสาขา ภายในศุกร์ที่ ๓ พฤษภาคม ๒๕๖๗ โดยทางธนาคารจะออก "ใบรับชำระค่าสาธารณูปโภคและค่าบริการ" ให้กับผู้ชำระเงิน ้ค่าลงทะเบียน ซึ่งเอกสารดังกล่าวสามารถใช้แทนใบเสร็จรับเงินได้โดยได้รับอนุมัติจากกรมบัญชีกลางแล้ว ตามสิ่งที่ส่งมาด้วย ๔ ทั้งนี้ ให้ผู้เข้ารับการฝึกอบรมนำสำเนาหลักฐานการชำระเงินดังกล่าวมาแสดง เป็นหลักฐานให้กับเจ้าหน้าที่โครงการฯ ในวันรายงานตัวด้วย

๔. ให้ผู้เข้ารับการฝึกอบรมศึกษาเอกสารการเตรียมตัวเข้ารับการฝึกอบรม ตามสิ่งที่ส่งมาด้วย ๕ เพื่อเตรียมความพร้อมสำหรับการเข้ารับการฝึกอบรม และให้เดินทางมารายงานตัวพร้อมหนังสือส่งตัว ้จากต้นสังกัด โดยแต่งกายชุดนักศึกษา ณ สถาบันพัฒนาบุคลากรท้องถิ่น ซอยคลองหลวง ๘ ตำบลคลองหนึ่ง ้อำเภอคลองหลวง จังหวัดปทุมธานี ในวันเสาร์ที่ ๒๕ พฤษภาคม ๒๕๖๗ เวลา ๐๙.๐๐ – ๑๒.๐๐ น. หากมี ข้อสงสัยสามารถติดต่อสอบถามได้ที่นายอภิสิทธิ์ ใสยพร เจ้าหน้าที่ประสานงานโครงการฯ หมายเลขโทรศัพท์ ๐๙ ๐๖๗๘ ๐๑๙๒ และสามารถตรวจสอบรายชื่อผู้เข้ารับการฝึกอบรมตามหลักสูตรฯ ได้ที่ www.lpdi.go.th หัวข้อประกาศรายชื่อ

จึงเรียนมาเพื่อพิจารณา

ขอแสดงความนับถือ

(นายพนมเทียน เส้งวัน) ผู้อำนวยการสถาบันพัฒนาบุคลากรท้องถิ่น ปฏิบัติราชการแทน อธิบดีกรมส่งเสริมการปกครองท้องถิ่น

สถาบันพัฒนาบุคลากรท้องถิ่น กลุ่มงานนโยบายและแผนพัฒนาบุคลากรท้องถิ่น นายอภิสิทธิ์ ใสยพร โทร. ๐๙๐ ๖๗๘ ๐๑๙๒ ไปรษณีย์อิเล็กทรอนิกส์ saraban@dla.go.th

## หลักสูตร นักวิชาการศึกษา รุ่นที่ ๘๓

## ระหว่างวันที่ ๒๕ พฤษภาคม - ๑๔ มิถุนายน ๒๕๖๗

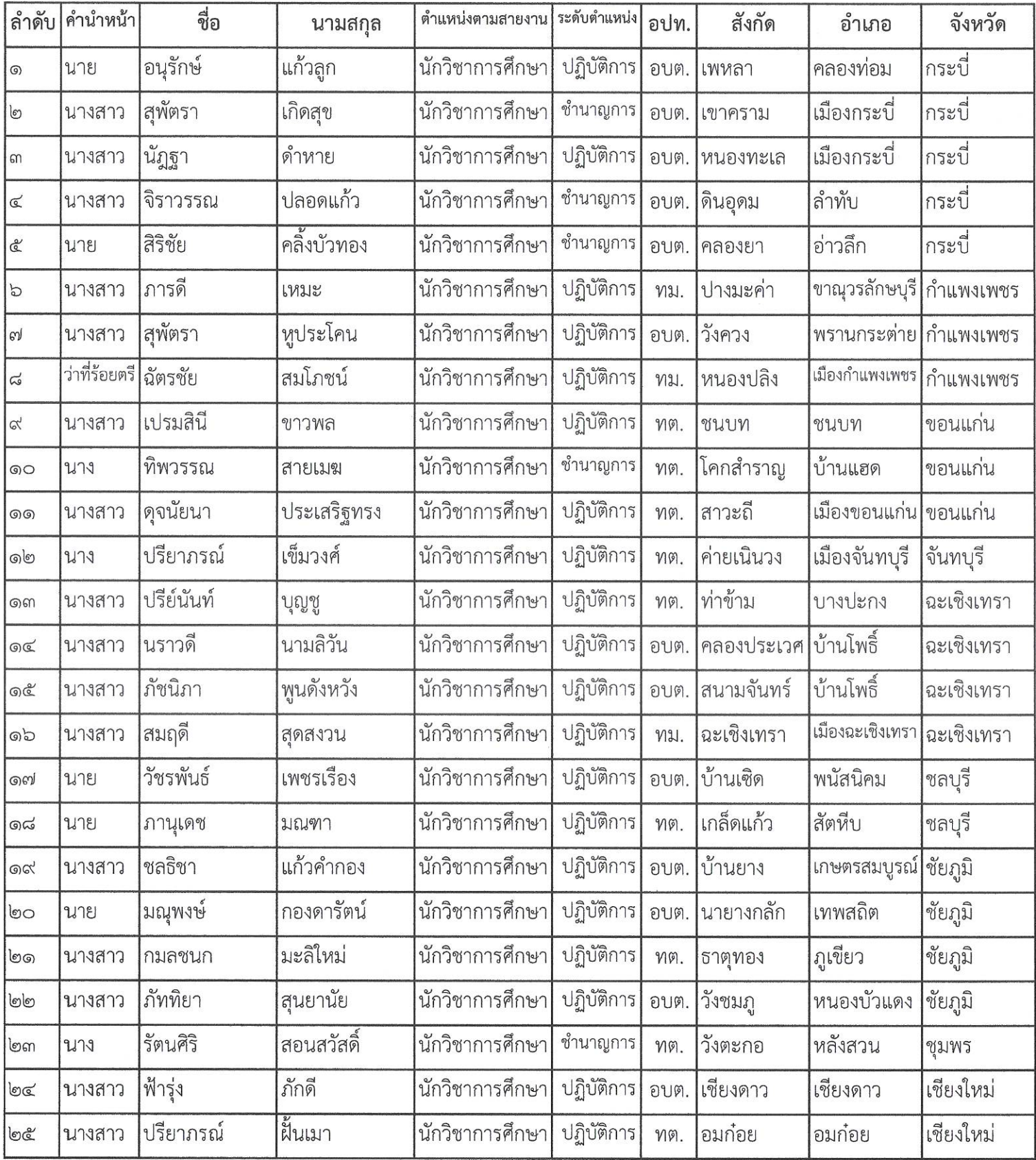

Union.

## หลักสูตร นักวิชาการศึกษา รุ่นที่ ๘๓

## ระหว่างวันที่ ๒๕ พฤษภาคม - ๑๔ มิถุนายน ๒๕๖๗

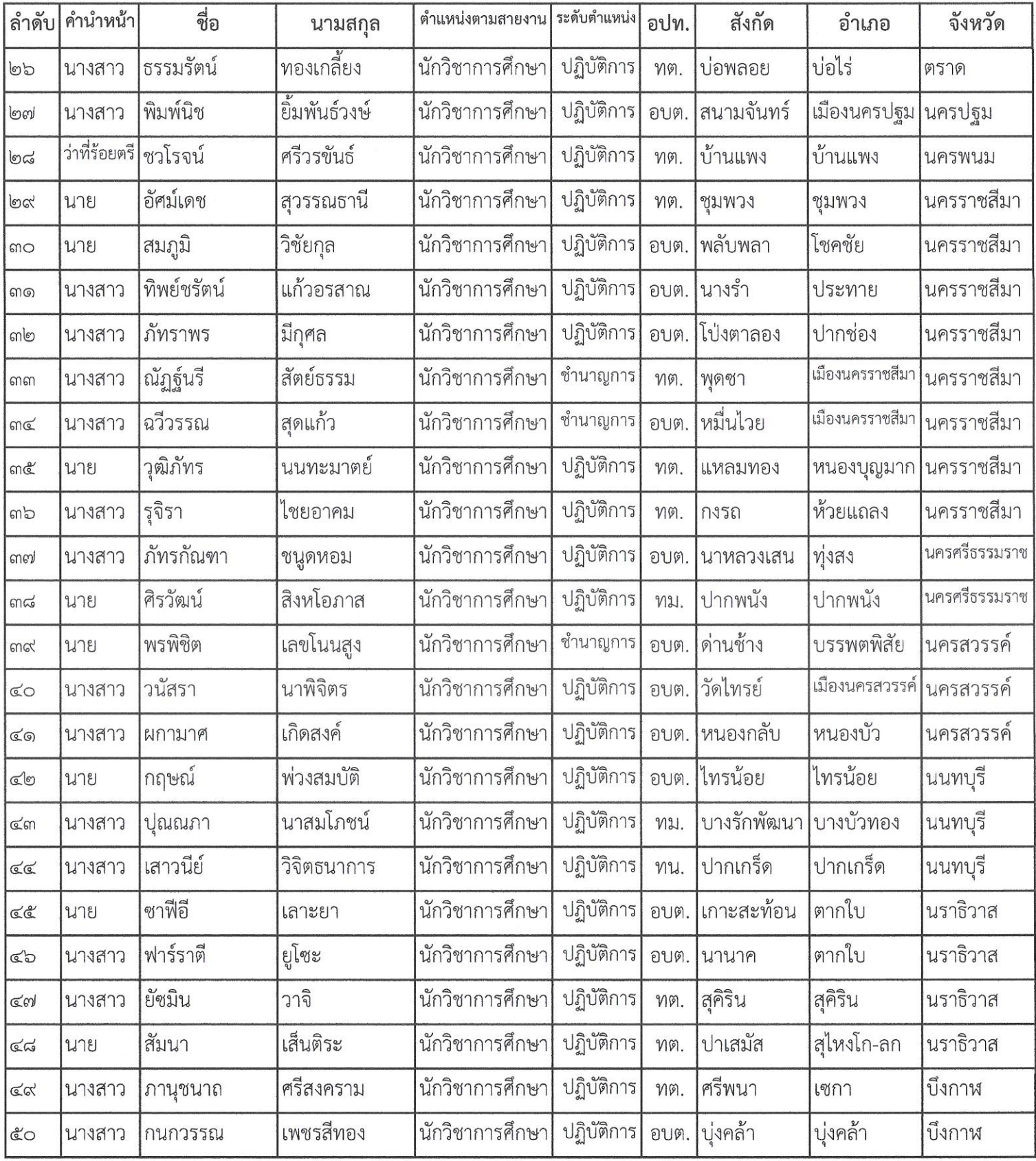

Otoar.

## หลักสูตร นักวิชาการศึกษา รุ่นที่ ๘๓

## ระหว่างวันที่ ๒๕ พฤษภาคม - ๑๔ มิถุนายน ๒๕๖๗

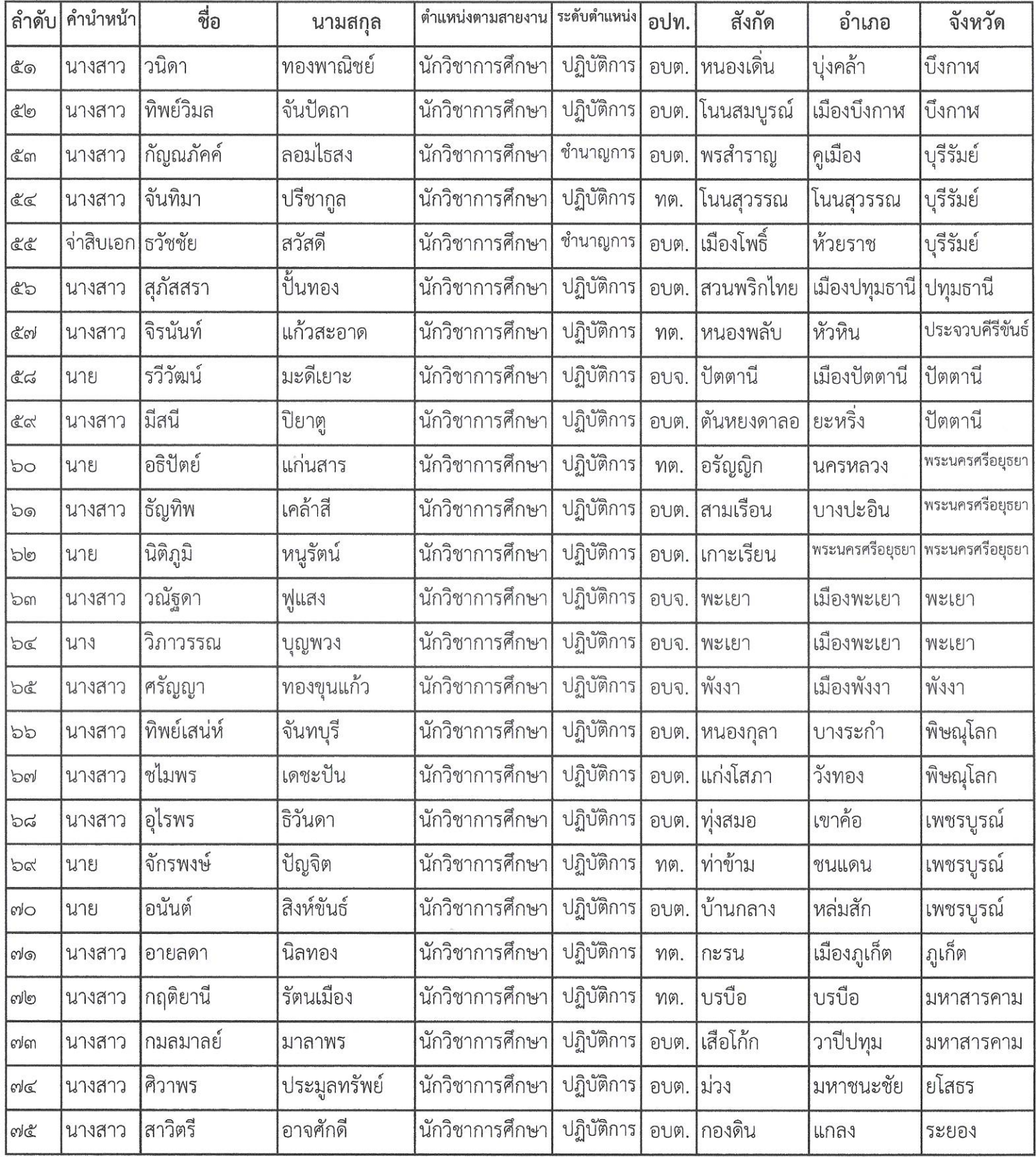

Utom

## หลักสูตร นักวิชาการศึกษา รุ่นที่ ๘๓

## ระหว่างวันที่ ๒๕ พฤษภาคม - ๑๔ มิถุนายน ๒๕๖๗

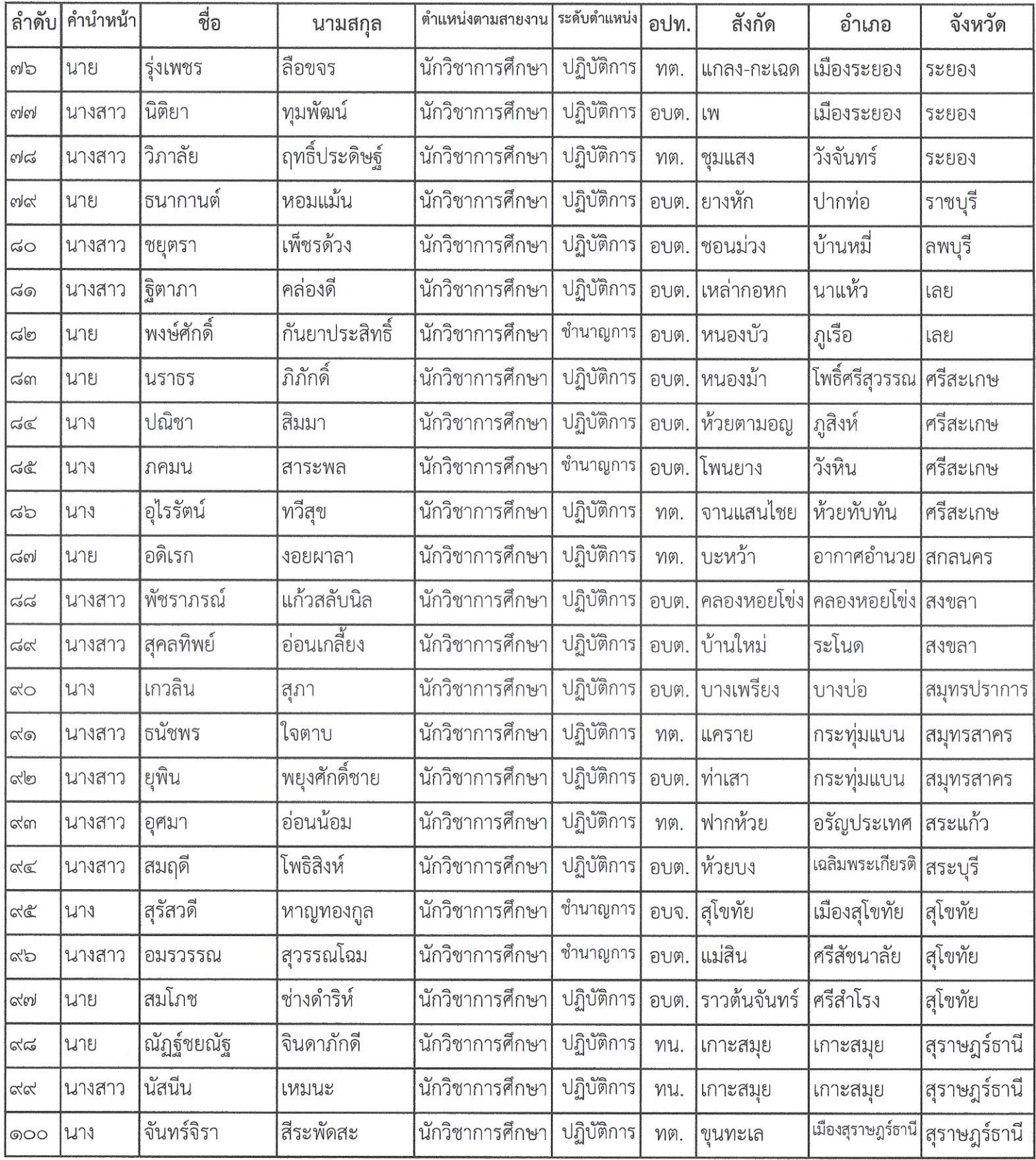

 $\bigcup_{k=1}^{n}$ 

## หลักสูตร นักวิชาการศึกษา รุ่นที่ ๘๓

## ระหว่างวันที่ ๒๕ พฤษภาคม - ๑๔ มิถุนายน ๒๕๖๗

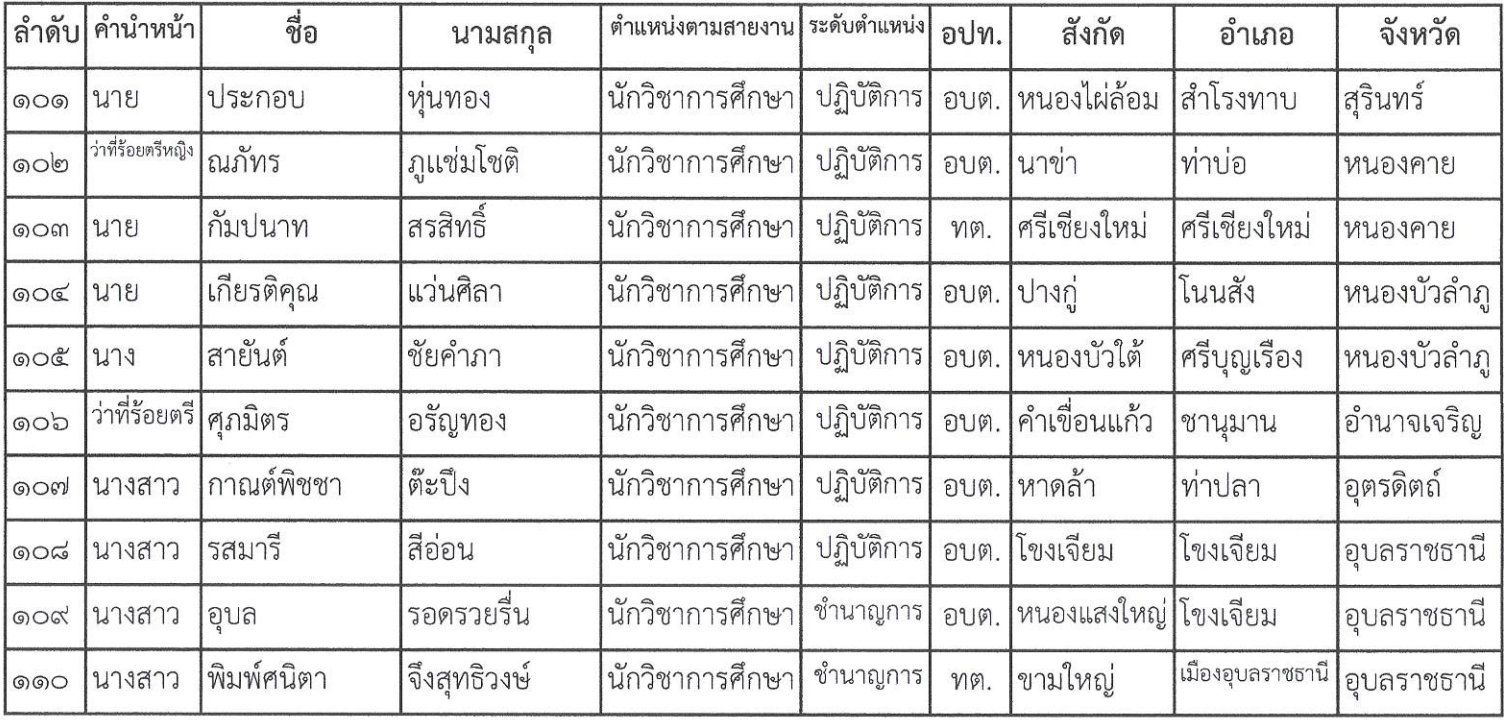

Ofoar,

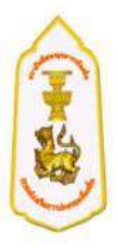

## การเตรียมตัวเข้ารับการฝึกอบรม และระเบียบการแต่งกาย

## เอกสาร และสิ่งของที่ต้องเตรียมมาวันรายงานตัว

- 1. สำเนาการชำระเงินที่ได้รับจากธนาคารฯ
- 2. หนังสือส่งตัวเข้ารับการฝึกอบรมจากต้นสังกัด
- 3. อุปกรณ์สิ่งของเครื่องใช้ส่วนตัว และยารักษาโรคประจำตัว กรุณาเตรียมมาให้พร้อม

\*\* ห้องพักระหว่างการอบรมจัดเป็นห้องพักคู่ (ไม่ต้องจอง สถาบันพัฒนาบุคลากรท้องถิ่นดำเนินการ จัดเตรียมไว้ให้แล้ว) มีสถานที่จอดรถไว้บริการต่อผู้เข้าอบรม

#### ชุดแต่งกายระหว่างการอบรม

- ว**ันรายงานตัว** และ วันอบรมภาคทฤษฎี (พุธ/ศุกร์/เสาร์/อาทิต<mark>ย์</mark>) ชุดนักศึกษา ขาย เสื้อเชิ้ตสีขาวแขนสั้น หรือ แขนยาว/กางเกงสีดำหรือกรมท่า/รองเท้าห้มส้นสีดำเท่านั้น หญิง เสื้อเชิ้ตสีขาวแขนสั้น หรือ แขนยาว/กระโปรงสีดำหรือสีกรมท่า/รองเท้าคัทชูสีดำเท่านั้น
- **วันจันทร์** ขอความร่วมมือแต่งกายเสื้อผ้าไทยสีเหลือง (ถ้าไม่มีแต่งกายด้วยชดนักศึกษา)
- **วันอังคาร** แต่งกาย เครื่องแบบสีกากีคอพับแขนยาว
- **วันพฤหัสบดี** แต่งกาย ชดผ้าไทย หรือ ผ้าพื้นถิ่น (ขอความร่วมมือ)

\*\* สถาบันพัฒนาบุคลากรท้องถิ่นจัดเตรียม เนคไท อุปกรณ์เครื่องเขียน สมุดบันทึก และกระเป๋า สำหรับใส่สิ่งของไว้ให้ในวันรายงานตัว \*\*

#### ชุดออกกำลังกาย

- เสื้อกีฬาแขนสั้นสีขาว มีปก อย่างน้อย 2 ตัว
- กางเกงกีฬาขายาวสีดำ หรือสีกรมท่า อย่างน้อย 2 ตัว
- รองเท้าผ้าใบ/ถุงเท้า สำหรับออกกำลังกาย

ี่สถาบันพัฒนาบุคลากรท้องถิ่น ไม่อนุญาตให้นำเตารีดผ้ามาใช้ในห้องพักโดยเด็ดขาด (จัดสถานที่รีดผ้า พร้อมมีเตารีดไว้บริการแล้ว) มีจุดบริการซักผ้าแบบอัตโนมัติ/จุดซักผ้าด้วยตนเอง และมีจุดตากผ้าไว้บริการ

ี่สถาบันพัฒนาบุคลากรท้องถิ่นเป็นพื้นที่ควบคุม ไม่อนุญาตให้บุคคลภายนอกที่ไม่มีส่วนเกี่ยวข้อง เข้ามาภายในอาคารและสถานที่ก่อนได้รับอนุญาต (บุคคลภายนอก และญาติ ไม่สามารถเข้าพักค้างคืน ภายในสถาบันพัฒนาบุคลากรท้องถิ่นได้)

\*\* หากมีข้อสงสัยติดต่อสอบถาม (เฉพาะเรื่องห้องพัก ณ สถาบันพัฒนาบุคลากรท้องถิ่น ต.คลองหนึ่ง อ.คลองหลวง จ.ปทุมธานี) Tel. 086 302 1561 (อาคาร 1) 086 302 1562 (อาคาร 2)

## **สง่ ทสี่ ง่ มำดว้ย 3**

# **ขั้นตอนการชำระค่าลงทะเบียน**

## **[www.lpdi.go.th](http://www.lpdi.go.th/)**

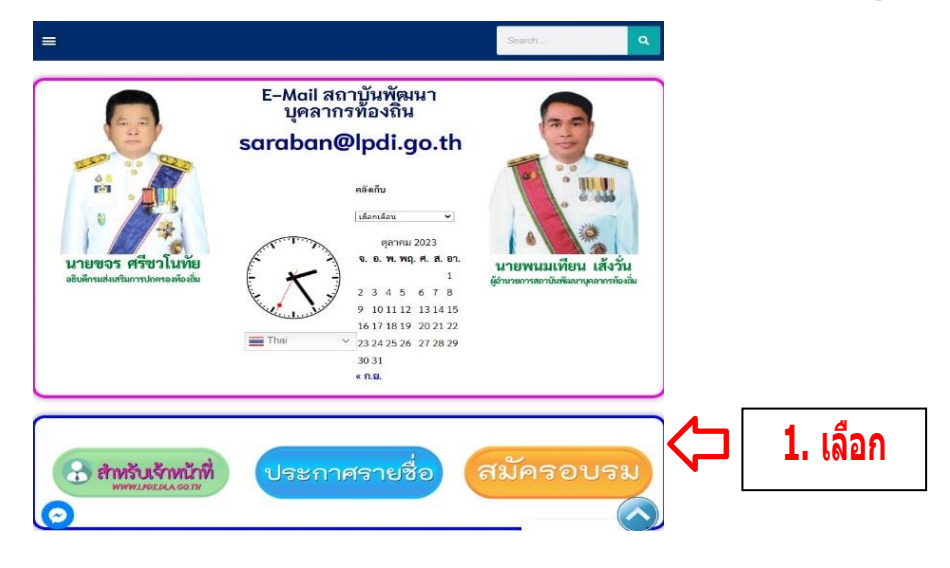

**2. กรอกเลขประจ ำต ัวประชำชน <sup>13</sup> หล ัก และ กด ตรวจจสอบ**

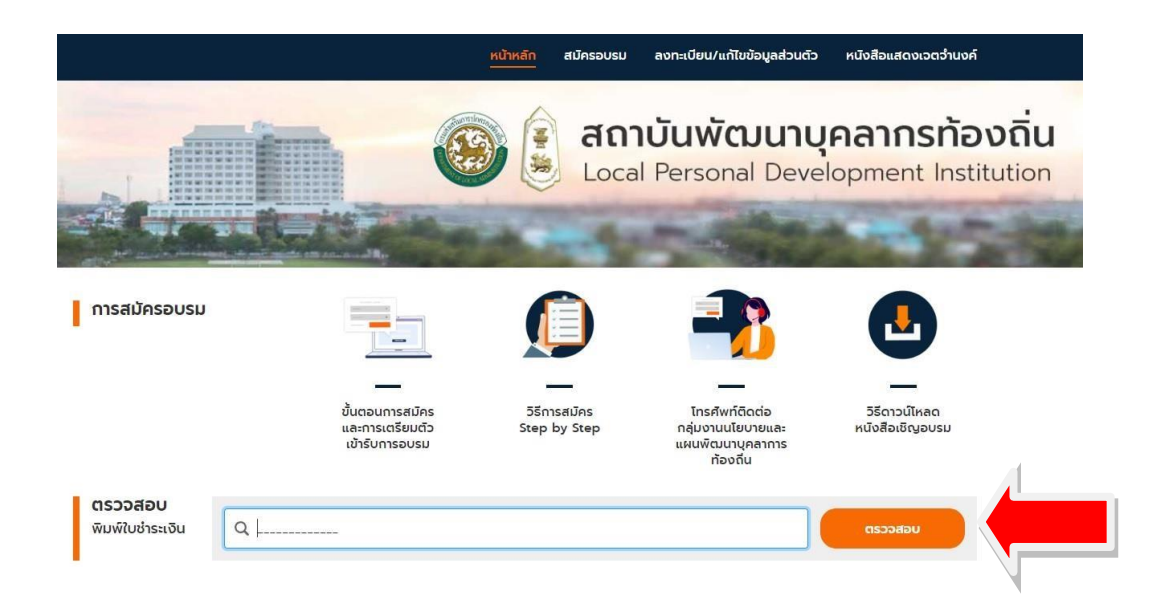

5. ยืนยันเข้ารับการฝึกอบรม ผ่านทางกลุ่ม LINE <del>ออ</del> ประจำหลักสูตร และพิมพ์ใบชำระเงิน

## **QR Code กลุ่มอบรม หลักสูตรนักวิชาการศึกษา รุ่นที่ 83 (เฉพาะผู้มีรายชื่อเข้าอบรม เท่านั้น)**

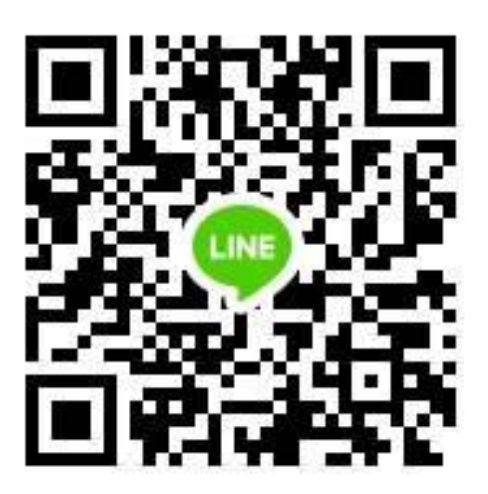

**หมายเหตุ**

**กรุณาแจ้งยืนยันเพื่อเข้ารับการฝึกอบรมฯ โดยระบุ คำนำหน้า ชื่อ-นามสกุล สังกัด อำเภอ จังหวัด**

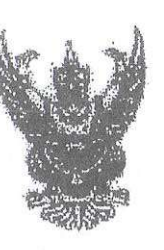

6 000 2557 ลิ่งที่ส่งมาด้วย 4

กรมนี้ญชีคลาง

**OUNTSYMIC RESI (D400** 

ewin<sup>y</sup>il ...

.<br>Kuñ

rager

กลงครั้ง 1332

2 風泉、2552

ปู-4 ถุนทาพันธ์ 2352

ชอท้ากวามหกระพงในการกรีหารงานพื้นของรม

อรินที่ควบส่งเราริแกรปกอรองท้องคืน **透m** 

**H** m 0427/ 481

 $\frac{1}{15}$ 84

ช้างถึง หนังสือกระหะ่งเสริมการปกครองท้องถิ่น ด้วนที่สุด ที่ มท 0803/1454 ลงวันที่ 4 กุมภาพันธ์ 2552

ตามาะเวิร์สัตที่อำเล็ง กรมส่งเสริมการปกครองท้องอื่นแจ้งว่า กรมนัญชีกยางให้อนุมัลิ ให้เปิดนักรีเงินฝากหนางการกรุงโทย จำกัด (เหาจน) เพื่อรับชำระดำลงทะเนียนจากผู้ประสงค์เจ้ารับการ หึกอนรมคนเหลักสูตรรก็จัดขึ้น และให้ใช้สำเนาใบรับผ่ากเงินและโบเพร็จรับเงิน (DEPOSIT SLIP & หยออกา SLIP สีส้าว - ของผมพารฯ เป็นหลักฐานการรับเงินก่าลงทะเนื่อเมเทนไบเกร็จรับเงินที่จะด้อง ออกให้แก่ผู้ลงพะเนือบ แต่เรื่องจากหลีกฐานการรับข้าระเงินดังกล่าว พางมากพรฯ แข้งว่าไหการรับ จำระด่วนริการด่าง ๆ ก็องไข้ "ในรับข่าระดำสารรณูปโกคและถ่าบริการ" เป็นหลักฐานการรับเงิน ท่าลจำนะเมียนถนนเข้าแรงใบรับฝากเงินและในเสร็จรับเงิน พังนั้น จึงขออยุมัติใช้อำเมา "ใบรับชำวะ ำส่งสารารญปไลคนคะล้าบริการ" หรือฉันนาหลักฐานการจำระเงินอื่น ๆ เข็นหลักฐานภารรับเงิน คำลงทะเนียมเทนเป้าเมาในวันฝากลิ่นและไปเสร็จรันผืน (DEPOSIT SUP & RECEPT SUP สีข้า) โคยให้มีผลดั้งแต่วันเที่ 14 หฤธจิกายม 2551 ควรมละเอียดแข็งแล้ว นั้น

ครามบัญชีกลางได้นำเทนอกระทรางการหลังพิชารณาแล้ว อนุมีสไห้กรมส่งเสริม การปกครองค์พงสิ้นใช้ "ใบรับจังระทำสาธรรมุปโบยและค่าบริการ" เป็นหลักฐานการรับเงิน ล่ำสงทะเบียนเพทเยริงแวไนรับสำกลิ่มและใบเสร็จรัยสิ้น (EXROSET SLIP & RECHIPT SLIP ก็ฟ้า)

·จ๊ะเรียนมาเพื่อไปรดจะนินการล่อไป

ขอแสดงกรทมนับถิ่น

 $\ddot{ }$ 

gradurent purmatum singinant of foors

กลุ่นที่ตนน์จึงเนอกงบประมาณ Two Music 0 2298 6326 Turn's 0 2271 2383 0 22739602

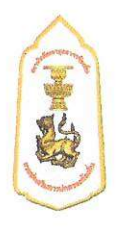

## หลักสูตรนักวิชาการศึกษาปฏิบัติการและชำนาญการ

#### ๑. ปรัชญา

มุ่งพัฒนาข้าราชการและพนักงานส่วนท้องถิ่นให้เป็นผู้มีความรู้ ทักษะ สมรรถนะที่เหมาะสมกับการ ดำรงตำแหน่ง เป็นผู้ที่มีคุณธรรมจริยธรรม มีความมุ่งมั่นต่อการปฏิบัติงาน สามารถสร้างสรรค์ เชื่อมโยง และ บูรณาการองค์ความรู้และเทคโนโลยีต่าง ๆ ที่เหมาะสม เพื่อองค์กรและประโยชน์สุขของประชาชนในพื้นที่ได้ อย่างมีประสิทธิภาพ

#### ๒. หลักการและเหตุผล

้ด้วยคณะกรรมการกลางข้าราชการและพนักงานส่วนท้องถิ่น (ก.กลาง) ในคราวประชุมครั้งที่ ๑/๒๕๖๑ เมื่อวันที่ ๒๕ มกราคม ๒๕๖๑ ได้มีมติกำหนดให้การฝึกอบรมหลักสูตรนักวิชาการศึกษา เป็นหลักสูตรภาคบังคับที่ข้าราชการหรือพนักงานส่วนท้องถิ่นจะต้องผ่านการฝึกอบรม ประกอบกับประกาศ คณะกรรมการกลางข้าราชการและพนักงานส่วนท้องถิ่น เรื่องมาตรฐานทั่วไปเกี่ยวกับการคัดเลือกเพื่อเลื่อน และแต่งตั้งข้าราชการหรือพนักงานส่วนท้องถิ่นตำแหน่งประเภททั่วไปและประเภทวิชาการให้ดำรงตำแหน่ง ที่สูงขึ้น พ.ศ. ๒๕๖๑ ลงวันที่ ๑๕ สิงหาคม ๒๕๖๑ กำหนดให้ข้าราชการและพนักงานส่วนท้องถิ่นที่มีคุณสมบัติ เพื่อเลื่อนหรือแต่งตั้งให้ดำรงตำแหน่งในระดับที่สูงขึ้นจะต้องผ่านการฝึกอบรมที่ ก.กลาง กำหนด

ดังนั้น สถาบันพัฒนาบุคลากรท้องถิ่น กรมส่งเสริมการปกครองท้องถิ่น ในฐานะหน่วยงานที่มีภารกิจ หน้าที่ตามกฎกระทรวงแบ่งส่วนราชการกรมส่งเสริมการปกครองท้องถิ่น กระทรวงมหาดไทย พ.ศ.๒๕๕๑ ในการฝึกอบรมและพัฒนาบุคลากรขององค์กรปกครองส่วนท้องถิ่น และเป็นหน่วยงานที่ได้รับมอบหมายงาก คณะกรรมการกลางข้าราชการหรือพนักงานส่วนท้องถิ่น (ก.กลาง) ในการจัดการฝึกอบรมภาคบังคับให้แก่ ข้าราชการหรือพนักงานส่วนท้องถิ่น จึงได้จัดทำหลักสูตรนักวิชาการศึกษา เพื่อใช้สำหรับฝึกอบรมและพัฒนา ข้าราชการหรือพนักงานส่วนท้องถิ่นที่ดำรงตำแหน่งนักวิชาการศึกษาให้มีความรู้ ทักษะ และสมรรถนะ ที่เหมาะสมกับการดำรงตำแหน่ง มีความเป็นมืออาชีพในการปฏิบัติงาน มีคุณธรรมและจริยธรรม สามารถปฏิบัติงานตอบสนองความต้องการของประชาชนในพื้นที่ได้อย่างมีประสิทธิภาพ

#### ๓. วัตถุประสงค์

.๓.๑ เพื่อให้ผู้เข้ารับการฝึกอบรมให้มีความรู้ ทักษะ และสมรรถนะตรงตามมาตรฐานกำหนดตำแหน่ง .๓.๒ เพื่อให้ผู้เข้ารับการฝึกอบรมมีวิสัยทัศน์และทัศนคติที่ถูกต้องเหมาะสมในการปฏิบัติงานเพื่อประโยชน์ขององค์กร

#### และประชาชน

๓.๓ เพื่อให้ผู้เข้ารับการฝึกอบรมมีความสามารถในการบริหาทรัพยากรได้อย่างคุ้มค่า

.๓.๔ เพื่อให้ผู้เข้ารับการฝึกอบรมสามารถนำประสบการณ์ที่ได้รับจากการฝึกอบรมร่วมกันไปปรับใช้ กับการทำงานในองค์กรและประชาชนได้อย่างมีประสิทธิภาพและประสิทธิผล

๓.๕ เพื่อเสริมสร้างจิตสำนึกด้านคุณธรรมและจริยธรรม ในการปฏิบัติตน ปฏิบัติงาน โดยคำนึงถึงประโยชน์ ขององค์กร และประชาชนเป็นหลัก

.๓.๖ เพื่อให้ผู้เข้ารับการฝึกอบรมมีการสร้างเครือข่าย เพื่อการปรึกษาหารือและปฏิบัติงานร่วมกัน

๔. กลุ่มเป้าหมาย ผู้ดำรงตำแหน่ง นักวิชาการศึกษาของ อปท. ระดับปฏิบัติการ – ชำนาญการ

#### ๕. ผลสัมถทธิ์ที่ต้องการ

้ ๕.๑ ผู้ที่เข้ารับการฝึกอบรม มีผลประเมินการฝึกอบรม ไม่น้อยกว่าร้อยละ ๗๐

๕.๒ ผู้เข้ารับการฝึกอบรมให้มีความรู้ ทักษะ และสมรรถนะตรงตามมาตรฐานกำหนดตำแหน่ง

ึ ๕.๓ ผู้เข้ารับการฝึกอบรมมีวิสัยทัศน์ในการทำงานเพื่อองค์กรและประชาชน

๕.๔ ผู้เข้ารับการฝึกอบรมมีความสามารถในการบริหารทรัพยากรได้อย่างคุ้มค่า

๕.๕ ผู้เข้ารับการฝึกอบรมสามารถนำประสบการณ์ที่ได้รับจากการฝึกอบรมร่วมกันไปปรับใช้กับการทำงาน ในองค์กรและประชาชนได้อย่างมีประสิทธิภาพและประสิทธิผล

๕.๖ ผู้เข้ารับการฝึกอบรมมีจิตสำนึกด้านคุณธรรม และจริยธรรม ในการปฏิบัติตนปฏิบัติงานโดยคำนึงถึงองค์กร และประชาชนเป็นหลัก

้ ๕.๗ ผู้เข้ารับการฝึกอบรมมีการสร้างเครือข่ายที่เข้มแข็ง เพื่อการปรึกษาหารือและปฏิบัติงานร่วมกัน

#### ๖. ระยะเวลาการศึกษาอบรม ๒๑ วัน ดังนี้

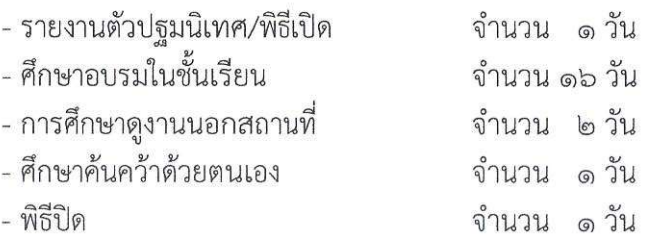

#### ี ๗. โครงสร้างหลักสตร ประกอบด้วย ๓ หมวด ๓๘ วิชา ๑๒๐ ชั่วโมง ดังนี้

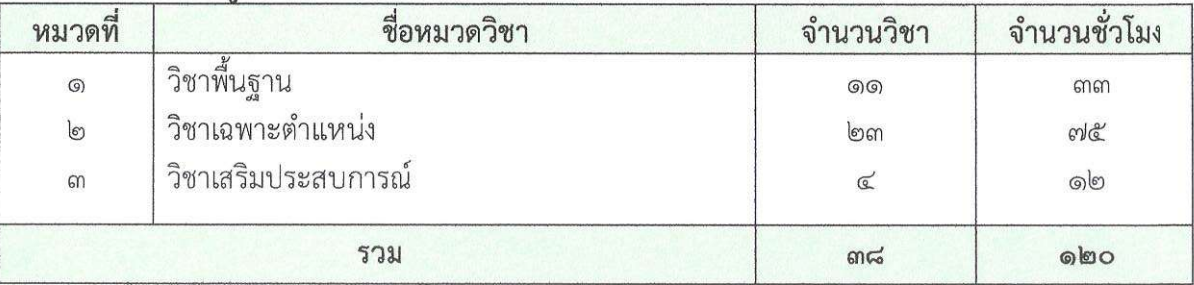

### <u>ิหมวดที่ ๑</u> วิชาพื้นฐาน จำนวน ๑๑ วิชา ๓๓ ชั่วโมง

คำอธิบายหมวดวิชา : เป็นการให้ความรู้พื้นฐานทั่วไปเกี่ยวกับทิศทางการพัฒนาประเทศตามกรอบ ยุทธศาสตร์ชาติ และพัฒนาเศรษฐกิจและสังคมแห่งชาติ โครงสร้างอำนาจหน้าที่ขององค์กรปกครองส่วนท้องถิ่น ิตามรัฐธรรมนูญ สถานการณ์ปัจจุบันรวมถึงกฎหมาย ระเบียบ และข้อบังคับต่างๆ ที่บคลากรองค์กรปกครอง ส่วนท้องถิ่นควรต้องรู้เพื่อเป็นพื้นฐานในการปฏิบัติงานตามอำนาจหน้าที่ของตน

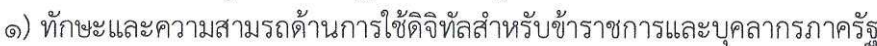

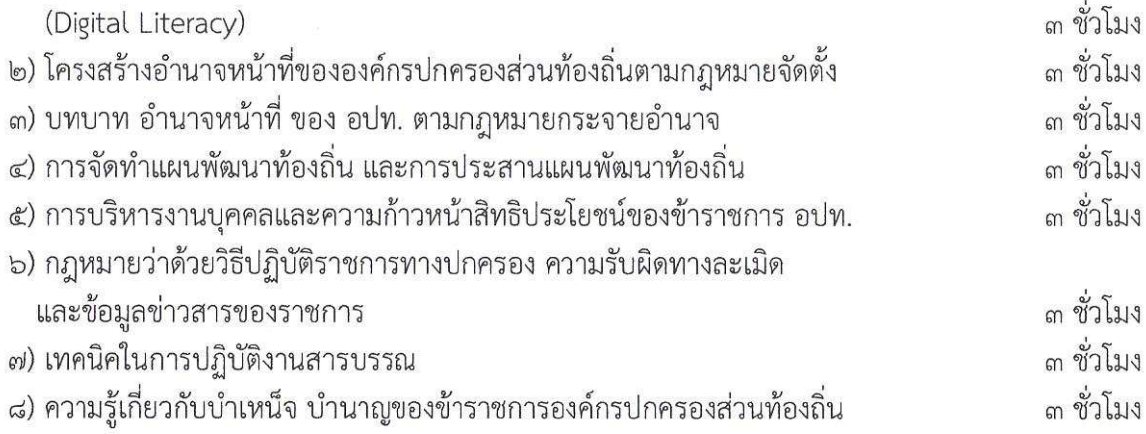

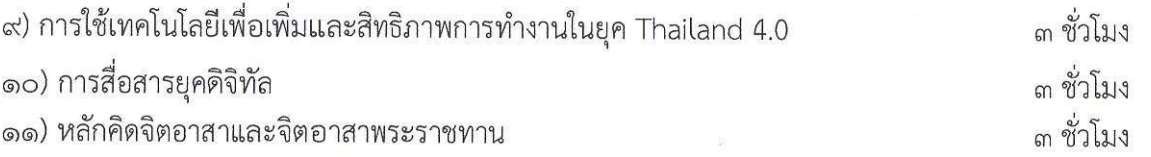

#### <u>หมวดที่ ๒</u> วิชาเฉพาะตำแหน่ง จำนวน ๒๓ วิชา ๗๕ ชั่วโมง

คำอธิบายหมวดวิชา : เป็นการมอบความรู้และพัฒนาทักษะ สมรรถนะตามตำแหน่งและสายงาน นักวิชาการศึกษา เพื่อให้สามารถปฏิบัติงานในตำแหนงได้อย่างมืออาชีพ

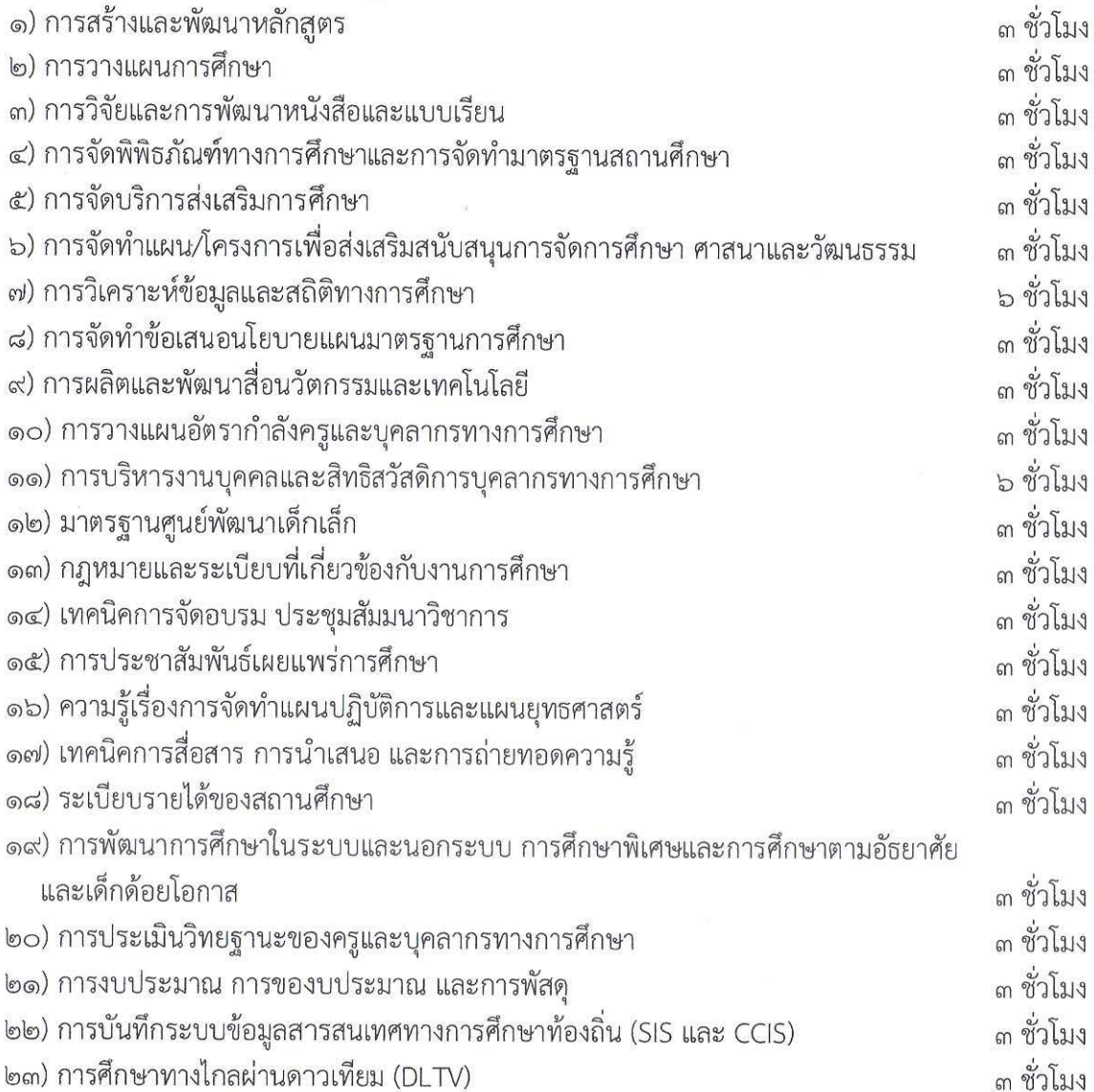

### <u>หมวดที่ ๓</u> วิชาเสริม (เลือก ๔ วิชา ๑๒ ชั่วโมง)

คำอธิบายหมวดวิชา : เป็นเรื่องที่น่าจะรู้เพื่อนำไปประกอบหรือเสริมการปฏิบัติงานให้มีความหลากหลาย ในการพัฒนาตนเอง องค์กร การประยุกต์ใช้ให้เหมาะสมกับสถานการณ์ ให้ผู้เข้าอบรมเกิดแรงบันดาลใจ ในการคิดค้นวิธีการใหม่ๆ เพื่อหาแนวทางในการนำไปบริหารจัดการท้องถิ่น พัฒนางานและองค์กรสู่ความ เป็นเลิศในการให้บริการสาธารณะ ประชาชนได้รับประโยชน์สูงสุด

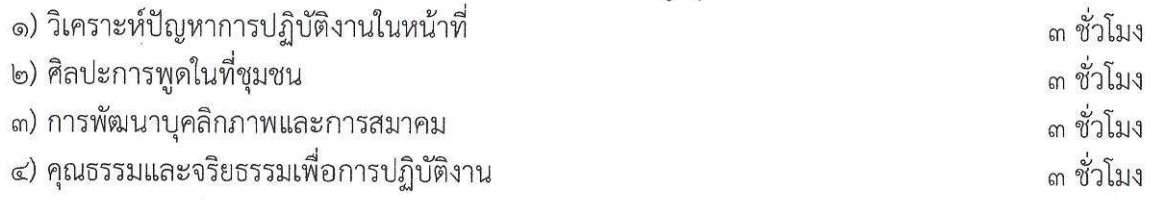

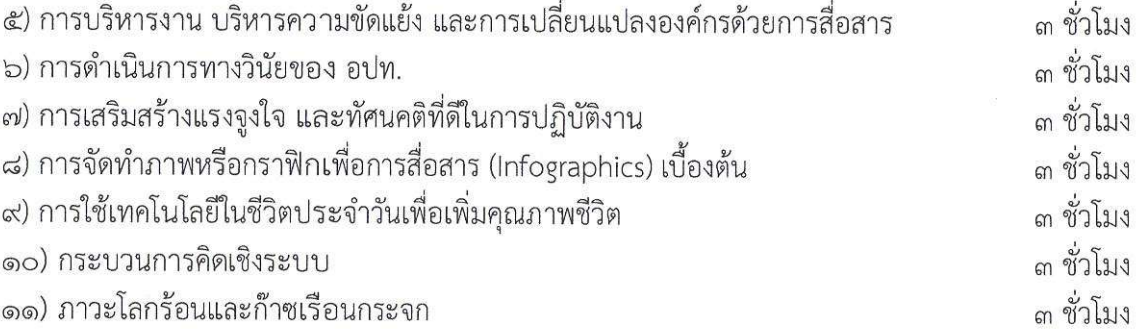

#### ี ๘. ประสบการณ์การศึกษาดูงาน (จำนวน ๒ วัน )

๑) การบริหารงานขององค์กรภาครัฐ ภาคเอกชน และองค์กรชุมชนภาคประชาชน ที่ประสบความสำเร็จ เกี่ยวกับแนวการปฏิบัติงานด้านการศึกษา สถานศึกษา และการบริหารจัดการงานการศึกษา

๒) การบริหารจัดการองค์กรและบุคลากรตามหลักการทรงงานศาสตร์พระราชา การอนุรักษ์ ทรัพยากรธรรมชาติ สิ่งแวดล้อม และการวางแผนพัฒนาตามแนวปรัชญาของเศรษฐกิจพอเพียง

๓) การบริหารงานการการศึกษาด้วยระบบเทคโนโลยีสารสนเทศ

๔) ด้านคุณภาพชีวิต การส่งเสริมและการพัฒนาชุมชนและเมืองน่าอยู่ การส่งเสริมและพัฒนาศักยภาพ เด็กและเยาวชน การส่งเสริมการกีฬา การส่งเสริมศิลปะและวัฒนธรรม

๕) รูปแบบและวิธีการจัดการ โรงเรียนฉลาดเล่น (Active school), ห้องเรียนฉลาดเล่น (Active room)

- โรงเรียนวัดมะเกลือ (กาญจนลักษณ์วิทยา) ต.คลองโย
- อ.พุทธมณฑล จ.นครปฐม โทร. ๐๓๔-๒๙๘๒๐๗, ๐๘๑-๙๔๔๑๑๔๗
	- โรงเรียนวัดช้าง ต.ปากกราน อ.พระนครฯ จ.พระนครศรีอยุธยา โทร. ๐๓๕-๗๐๕๐๙
	- โรงเรียนวัดสว่างอารมณ์ ต.สวนพริก อ.พระนครฯ

จ.พระนครศรีอยุธยา โทร. ๐๓๕-๗๘๑๕๕๘, ๐๘๙-๕๑๓๓๐๓๒

- โรงเรียนลุมพลีชนูปถัมภ์ ต.ลุมพลี อ.พระนครฯ

จ.พระนครศรีอยุธยา โทร. ๐๓๕-๗๙๖๕๐๔

๖) หลักการ แนวคิดและรูปแบบการจัดการการศึกษานอกระบบ

ณ โรงเรียนปูทะเลย์มหาวิชชาลัย ศูนย์กสิกรรมธรรมชาติมาบเอื้อง จ.ชลบรี

- ๗) CSR (Corporate Social Responsibility) กับการพัฒนาอย่างยั่งยืน
- ๘) ทต.ทุ่งคอก จ.สุพรรณบุรี ด้านการศึกษาส่งเสริมการพัฒนาเด็กประถม ปฐมวัยอย่างยั่งยืน
- ๙) ทม.วังน้ำเย็น จ.สระแก้ว ด้านคุณภาพชีวิตผู้สูงอายุ สุขภาพดีมีภูมิปัญญา จิตอาสา พัฒนาสังคม
- ๑๐) ทม.บ้านบึง จ.ชลบุรี ด้านคุณภาพชีวิต ธาราบำบัดบริบทบ้านบึง
- ๑๑) อบจ.สุพรรณบุรี ด้านโครงการแข่งฟุตบอลเยาวชนเงินล้าน
- ๑๒) อบต.ศาลาลัย จ.ประจวบคีรีขันธ์ ด้านการศึกษา/คุณภาพชีวิต ศูนย์เรียนรู้เศรษฐกิจพอเพียง ้บ้านหนอง ไพรวัลย์
- ุ ๑๓) อบต.รั่วใหญ่ จ.สุพรรณบุรี ด้านการศึกษา/คุณภาพชีวิตวิถีชีวิตเศรษฐกิจพอเพียง
- ๑๔) ทต.บางตะบูน จ.เพชรบุรี ศพด.ต้นแบบดีเด่น ศพด.บางตะบูน ทต.บางตะบูน
- ๑๕) ทม.หนองปรือ จ.ชลบุรี รร.อนุบาลเทศบาลเมืองหนองปรือ
- ๑๖) ทม.แหลมฉบัง จ.ชลบุรี รร.เทศบาลแหลมฉบัง๑
- ๑๗) ทม.ศรีราชา จ.ชลบรี เทศบาลบ้านศรีมหาราชา
- ๑๘) ทม.ประจวบคีรีขันธ์ จ.ประจวบคีรีขันธ์ ศพด.โรงเรียนเทศบาลบ้านค่าย
- ๑๙) ทต.บ้านแหลม จ.เพชรบุรี รร.เทศบาลวัดลักษณาราม
- ๒๐) อบต.ไร่มะขาม จ.เพชรบุรี ศพด.ไร่มะขาม
- ๒๑) ทน.รังสิต จ.ปทุมธานี ศพด.เทศบาลนครรังสิต (รัตนโกสินทร์) ฯลฯ

ี่ ๙. **เทคนิคและวิธีการที่ใช้ในการฝึกอบรม** โดยมีวิธีการฝึกอบรมใน ๓ ด้าน ประกอบด้วย

๙.๑ ด้านความร้

๑) บรรยาย

๒) ถอดบทเรียน/การสัมมนาท้ายบทเรียน

๓) การนำเสนอและอภิปราย

๔) กรณีศึกษา

๕) ซักถามปัญหา/สาธิต/ฝึกปฏิบัติ

๙.๒ ทักษะ

๑) ศึกษาดูงาน

๒) ปฏิบัติภารกิจที่ได้รับมอบหมายในช่วงหยุดกลับไปปฏิบัติหน้าที่

๙.๓ ด้านทัศนคติและพฤติกรรม

๑) ฝึกสมาธิ

๒) ปฏิบัติธรรม จำนวน ๒ วัน

๓) ฝึกการบริหารเวลาและความอดทน

๔) เรียนรู้คุณธรรม จริยธรรม และจิตวิญญาณ

## ๑๐. การประเมินผลการฝึกอบรม โดย สถาบันพัฒนาบุคลากรท้องถิ่น

๑) ประเมินผลรายวิชา/วิทยากร

๒) ประเมินผลโครงการ

๓) ประเมินผลผู้เข้ารับการฝึกอบรม

๔) ประเมินผลสัมฤทธิ์และศักยภาพของผู้เข้าอบรมตามเกณฑ์ที่กำหนด

(๔.๑) ประเมินผลทางพฤติกรรม

(๔.๒) ประเมินผลทางวิชาการ

(๔.๓) ประเมินผลสัมฤทธิ์ของหลักสูตร